Subject: Re: AddFriend Posted by asanchez on Wed, 01 Oct 2008 07:16:26 GMT View Forum Message <> Reply to Message

Hi again,

what i was meaning was

by using the methods from CbmRunAna, in order to lunch a CbmTask,

not Tchain from pure root.

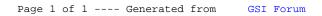